# Java プログラミング入門

#### $-$  メソッド $-$

#### 早稲田大学

例題

キーボードから身長(cm)と体重(kg)を入力すると標準体重を表示し, 標準体重との差(体重 − 標準体重)に応じて以下のようなメッセージを 表示させなさい:

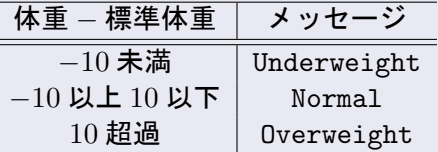

ただし,標準体重の計算式は次のとおりとする: 標準体重  $(kg) = 9$ 長  $(m)^2 \times 22$  メソッド

```
✓これまでのプログラム ✏
 public class ClassName {
  public static void main(String[] args) {
      プログラム本体
  }
 }
✒ ✑
```
- すべてのプログラムダ "プログラム本体" の部分に記述
- 上記の "public static void main(String[] args)" もメソッド の一つ(Main メソッド)
- 一般にプログラミングでは, プログラムをあるまとまりを持った部 分に細分化し,効率化を図る
- Java では,プログラムの細分化を "メソッド"で実現する
- 細分化されたプログラムの単位を Java ではメソッドと呼ぶ

```
public class ClassName {
   public static void main(String[] args) {
           .
           .
           .
      c = \text{method1(a, b)};
           .
           .
           .
      method2(x);
           .
.
.
   }
   public static int method1(int a, int b) {
      ....
   }
   public static void method2(double x) {
      ....
   }
}
```

```
public class ClassName {
   public static void main(String[] args) {
           .
           .
           .
      c = \text{method1(a, b)};
           .
           .
           .
      method2(x);
           .
.
.
   }
   public static int method1(int a, int b) {
      ....
   }
   public static void method2(double x) {
      ....
   }
}
```

```
public class ClassName {
   public static void main(String[] args) {
           .
           .
           .
      c = \text{method1(a, b)};
           .
           .
           .
      method2(x);
           .
.
.
   }
   public static int method1(int a, int b) {
      ....
   }
   public static void method2(double x) {
      ....
   }
}
```

```
public class ClassName {
   public static void main(String[] args) {
           .
           .
           .
      c = \text{method1(a, b)};
           .
           .
           .
      method2(x);
           .
.
.
   }
   public static int method1(int a, int b) {
      ....
   }
   public static void method2(double x) {
      ....
   }
}
```
#### メソッドの概要

- メソッドは, プログラムの細分化, 効率化を目的として自由に作成 できる
- メソッドはクラスの中で定義する
- 例では, main メソッドの他に method1 と method2 という2つのメ ソッドを定義している
- これら2つのメソッドを main メソッドから呼び出している

# 引数と戻り値

- メソッドは引数と戻り値を持つ
- メソッドに対してデータを与える部分を引数という
- メソッドでの処理の結果として呼び出し元に返すデータを戻り値と いう

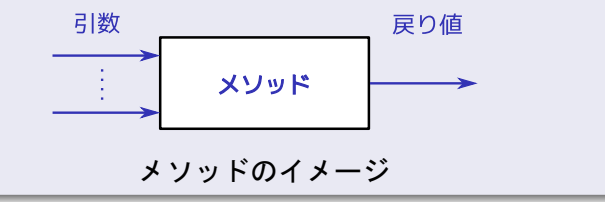

### メソッドの作成(**1**)

# 修飾子 戻り値の型 メソッド名(引数) { メソッド本体 }

# 修飾子 必要に応じて記述.今は "public static" とする 戻り値の型 メソッドでの処理の結果として返すデータの型 メソッド名 メソッドの名前. 内容が分かり易いようにつける 引数 メソッドにデータを与える部分の記述.データの型名と変

数名を記述する.引数は複数個指定できる

```
メソッドの作成(2)
```
return 戻り値;

●"戻り値"で記述された部分が,メソッドの戻り値となり、そのメ ソッドの呼び出し元に返すことができる

#### 戻り値の例

```
public static double add(double x,double y){
  double z;
  z = x + y;
  return z;
}
```
### メソッドの作成(**3**)

「身長のデータを受け取り標準体重を計算するメソッド」 を作成する.

- メソッド名は "calcStdWeight" とする
- 身長のデータを受け取るので, double 型の引数 height を導入する
- 標準体重を戻り値とする。戻り値は double 型となる

標準体重の計算法

$$
m\notin m\notin (kg) = 4\notin (m)^2 \times 22
$$

# メソッドの作成(**4**)

#### メソッド名:calcStdWeight

```
public static double calcStdWeight(double height) {
  double weight;
  height = height / 100;
  weight = height * height * 22;
  return weight;
}
```
#### メソッドの書き方いろいろ

public static int sampleMethod1(int a, int b)  $-2$ つの int 型の引数を受け取り。 int 型の戻り値を返すメソッド

public static double sampleMethod2(int a, double x) — int 型と double 型の引数を 1 つずつ受け取り, double 型の戻り値を返すメソッド

public static boolean sampleMethod3(int a, int b, int c) — 3 つの int 型の引数を受け取り, boolean 型(true または false)の戻り値を返すメソッド

public static void sampleMethod4(double x) — double 型の引数を1つ受け取り、戻り値のないメソッド

public static double sampleMethod5() — 引数を受け取らず,double 型の戻り値を返すメソッド

# メソッドの呼び出し(**1**)

#### calcStdWeight メソッドを呼び出す

- sw = calcStdWeight(170.0);
	- 身長 170cm で計算する
	- calcStdWeight(170.0) で 170cm のときの標準体重が計算される
	- 結果を変数 sw に代入する

 $h = 170.0;$ 

- sw = calcStdWeight(h);
	- 引数に変数を渡すこともできる

メソッドの呼び出し(**2**)

#### メソッド呼び出しの流れ

```
public static void main(String[] args) {
   h = 170.0;
   sw = calcStdWeight(h);
}
public static double calcStdWeight(double height) {
   double weight;
   height = height / 100;
   weight = height * height * 22;
   return weight;
}
                                170.0
   63.58
```
#### 引数や戻り値を持たないメソッド(**1**)

#### "例題" におい<u>て....</u>

メッセージを表示する部分について,

「体重と標準体重のデータを受け取り,メッセージを表示するメソッド」 を作成する.

- メソッド名は "printMessage" とする
- ●体重、標準体重のデータを受け取るので、double 型の引数 2 つを導入
- 結果としてメッセージを表示. 戻り値は, なし

# 引数や戻り値を持たないメソッド(**2**)

#### メソッド名:printMessage

```
public static void printMessage(double weight, double stdWeight) {
  double diff = weight - stdWeight;
  if \text{diff} < -10 {
    System.out.println("Underweight.");
  \} else if (diff < 10) {
    System.out.println("Normal.");
  \frac{1}{2} else {
    System.out.println("Overweight.");
 }
}
```
### 引数や戻り値を持たないメソッド(**3**)

#### 戻り値がないメソッドの呼び出し

```
h = 170.0;
```

```
w = 70.0
```
sw = calcStdWeight(h); — 戻り値を変数 sw に代入

printMessage(w, sw); — 代入操作はいらない

● 戻り値を持たない場合, 代入操作は必要ない

### ローカル変数

```
public static void main(String[] args) {
 double x, y;
  ....
 y = method1(x);z = \text{method1}(y); — エラー×
  ....
}
public static double method1(double t)
 double x, y, z;
  ...
}
```
- z は method1 の中だけで使える変数
- 宣言されたメソッド外で使用するとエラー
- 別のメソッド内で同じ変数名が宣言された場合,それらは別の変数 として扱われる

#### 引数として配列を取るメソッド

● int 型の配列を受け取り,配列内の最大値を返すメソッド

#### メソッド名: maxOfArray

```
public static int maxOfArray(int[] a) {
  int i, max;
  max = a[0];
  for (i=1; i \leq a.length; i++) {
    if (a[i] > max) max = a[i];
  }
  return max;
}
```
● このメソッドの呼び出し

● int 型配列 arr の各要素にデータが格納されているとすると

```
max = maxOfArray(arr);
```
# 戻り値として配列を返すメソッド

#### ● すべての要素が 1.0 である配列を生成するメソッド

#### メソッド名:ones

```
public static double[] ones(int n) {
  int i;
  double[] x = new double[n];for (i=0; i\leq x.length; i++) {
    x[i] = 1.0;
  }
  return x;
}
```
- 配列の生成にはその長さの指定が必要なので,これを引数 n として 受け取る
- このメソッドの呼び出し

```
double[] x;
```

```
x = ones(5);
```
# キーボードからの入力を行うメソッド(**1**)

```
● キーボードから int 型のデータ入力を行うメソッド
```
#### メソッド名:inputInt

```
public static int inputInt() {
 Scanner sc = new Scanner(System.in);
 int i = 0:
 i= sc.nextInt();
 return i;
}
```

```
● このメソッドの呼び出し
```

```
a = inputInt();
```
# キーボードからの入力を行うメソッド(**2**)

```
キーボードから double 型のデータ入力を行うメソッド
```

```
メソッド名:inputDouble
public static double inputDouble() {
  Scanner sc = new Scanner(System.in);
  double d = 0.0;
  d = sc.nextDouble();
  return d;
}
```
● このメソッドの呼び出し

 $x = inputDouble()$ ;

キーボードからの入力を行うメソッド(**3**)

#### SampleInput.java

import java.util.Scanner; *←−* この一行を必ず入れる

```
public class SampleInput {
  public static void main(String[] args) {
    System.out.print("Input an int : ");
    a = inputInt();
    System.out.print("Input a double : ");
    x = inputDouble();
  }
  public static int inputInt() {
    ....
  }
  public static double inputDouble() {
    ....
  }
}
```
例題のプログラム例(大枠)

#### Weight3.java

```
import java.util.Scanner;
public class Weight3 {
  public static void main(String[] args) {
    ....
  }
  public static double calcStdWeight(double height) {
    ....
  }
  public static void printMessage(double weight, double stdWeight) {
    ....
  }
  public static double inputDouble() {
    ....
  }
}
```
## 例題のプログラム例(**Main** メソッド)

```
public static void main(String[] args) {
   double h, sw, w;
   System.out.print("Input height (cm) : ")
   h = inputDouble();
   System.out.print("Input weight (kg) : ")
    w = inputDouble();
    sw = calcStdWeight(h);System.out.println("Standard weight : " + sw + "kg");
   printMessage(w, sw);
}
```
 $\sqrt{2\pi}$ 

calcStdWeight メソッド

— 身長(double 型)を受け取り,標準体重(double 型)を返す

printMessage メソッド

— 体重(double 型)と標準体重(double 型)を受け取り,メッセージを表示

 $\blacksquare$ 

inputDouble メソッド

— キーボードから double 型の値を入力させ,その値を返す

#### calcStdWeight メソッド

```
public static double calcStdWeight(double height) {
 double stdWeight;
 height = height / 100:
  stdWeight = height * height * 22;
 return stdWeight;
}
```
#### printMessage メソッド

```
public static void printMessage(double weight, double stdWeight) {
  double diff;
  diff = weight - stdWeight;
  if (diff \langle -10 \rangle {
    System.out.println("Underweight.");
  \} else if (diff < 10) {
    System.out.println("Normal.");
  } else {
    System.out.println("Overweight.");
  }
}
```
#### inputDouble メソッド

}

```
public static double inputDouble() {
  Scanner sc = new Scanner(System.in);
  double d = 0.0;
  d = sc.nextDouble();
  return d;
```